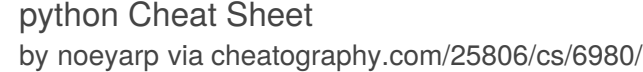

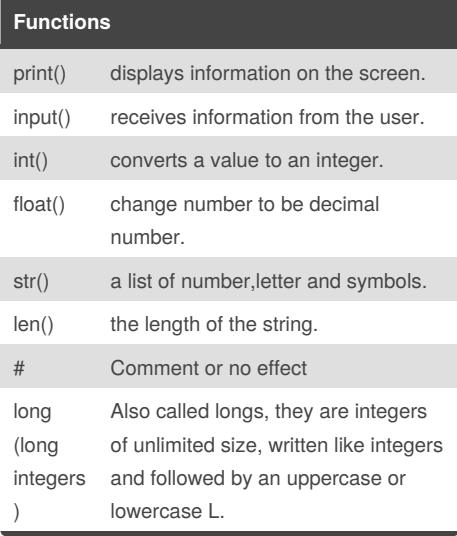

#### **Functions (cont)**

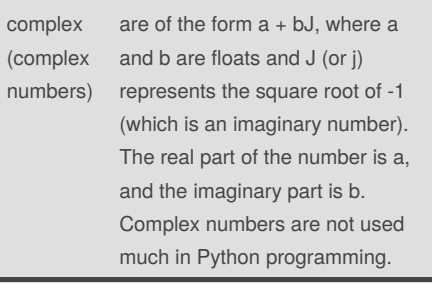

#### **Code**

### name = "noey RAWIDA"

print (name.upper())

print (name.lower())

print (name.capitalize()) print (name.title())

#### **Conditional**

- if A statement that the writer given a condition else A statement that can be combined with an if statement.
- elif A statement that allows you to check multiple expressions for TRUE and execute a block of code as soon as one of the conditions evaluates to TRUE.
- while A statement that acting resembles like a loop.

### **Python Identifier**

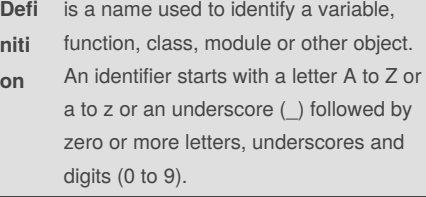

### **Python Assignment Operators**

**Operator Description** \*\*E

#### **Python Assignment Operators**

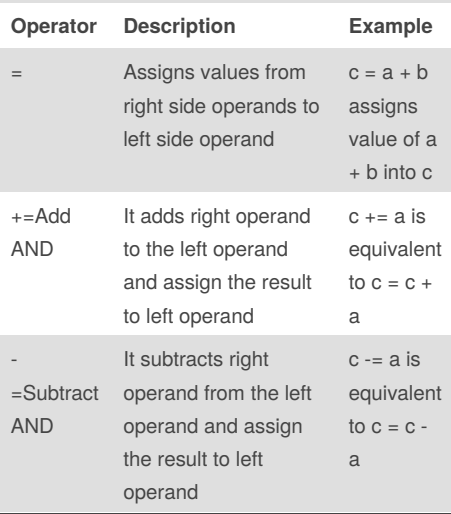

### By **noeyarp**

[cheatography.com/noeyarp/](http://www.cheatography.com/noeyarp/)

Published 15th February, 2016. Last updated 8th March, 2016. Page 1 of 7.

Sponsored by **Readability-Score.com**

Measure your website readability! <https://readability-score.com>

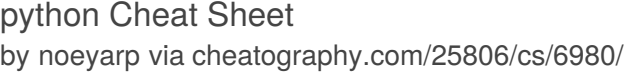

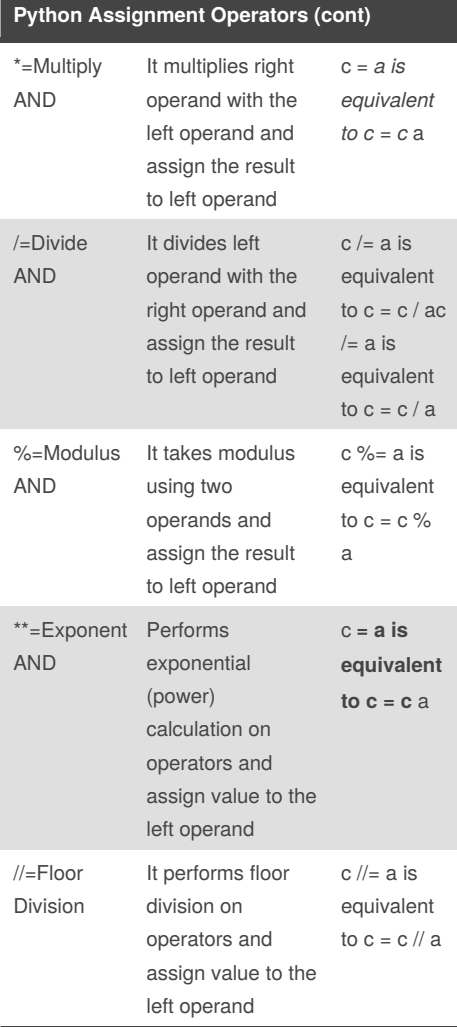

#### **Random Code**

```
import random
mylist = ['Dog','Fish', 'Cat',
'Bear']
counter = 0
while counter < 10:
     random_item = random.choice
(mylist)
     print (random_item)
      counter = counter + 1
```
#### **Number to Binary Code**

```
mystring = "hello"
print (mystring)
firstname = input( "what is your
first name?")
lastname = input( "what is your
last name?")
fullname = firstname + " " +
lastname
print (fullname)
letternumber = int(input( " what
is letter number? " ))
if letternumber >len(fullname):
   print ( " invalid letter
number, try again! " )
else:
   letter = (fullname[letternumber] )
```
print (letter) numberletter = int(input( "how many times to print letter " )) if numberletter >100: print ( " too many letters

```
to print! " )
   else:
       print (letter *
numberletter )
```
#### By **noeyarp**

[cheatography.com/noeyarp/](http://www.cheatography.com/noeyarp/)

Published 15th February, 2016. Last updated 8th March, 2016. Page 2 of 7.

#### **Number to Binary Code**

```
mystring = "hello"
print (mystring)
firstname = input( "what is your
first name?")
lastname = input( "what is your
last name?")
fullname = firstname + " " +
lastname
print (fullname)
letternumber = int(input( " what
is letter number? " ))
if letternumber >len(fullname):
   print ( " invalid letter
number, try again! " )
else:
   letter = (fullname[letternumber] )
   print (letter)
   numberletter = int(input( "how
many times to print letter " ))
   if numberletter >100:
      print ( " too many letters
to print! " )
   else:
       print (letter *
numberletter )
```
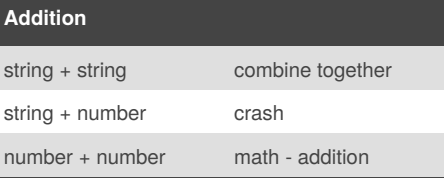

Sponsored by **Readability-Score.com** Measure your website readability! <https://readability-score.com>

### python Cheat Sheet by [noeyarp](http://www.cheatography.com/noeyarp/) via [cheatography.com/25806/cs/6980/](http://www.cheatography.com/noeyarp/cheat-sheets/python)

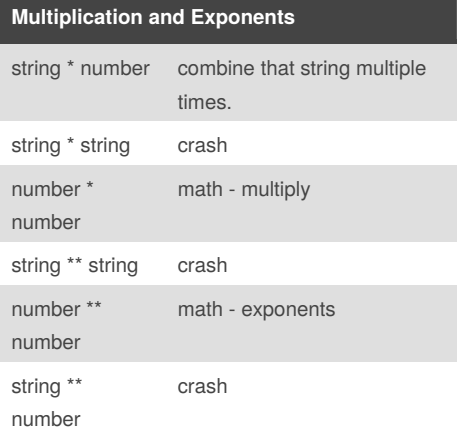

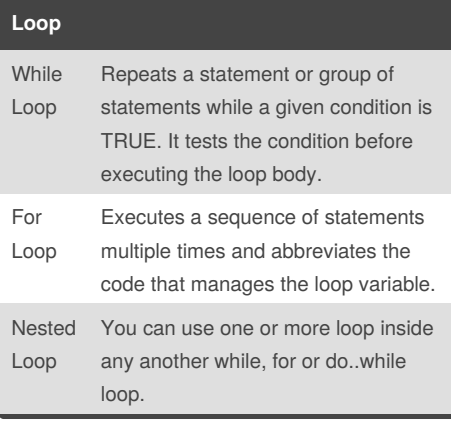

# **Python Variables Types**

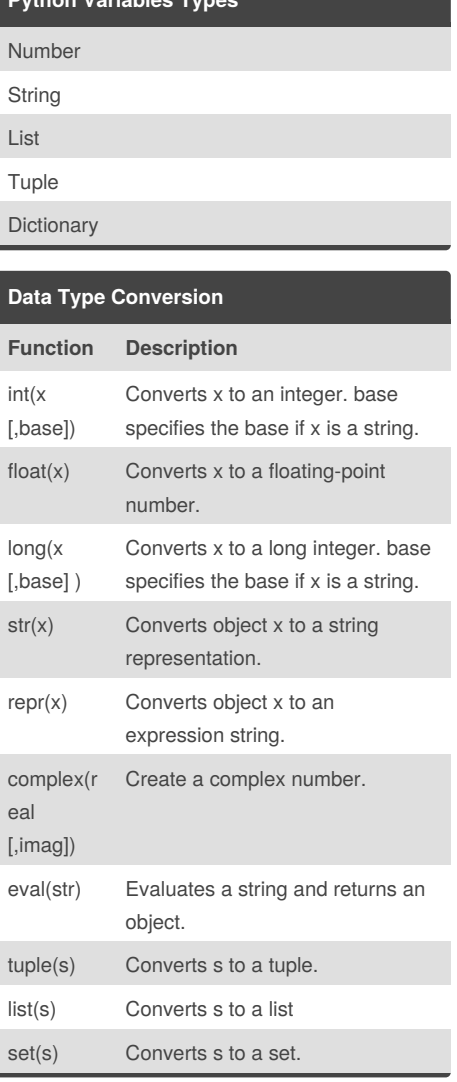

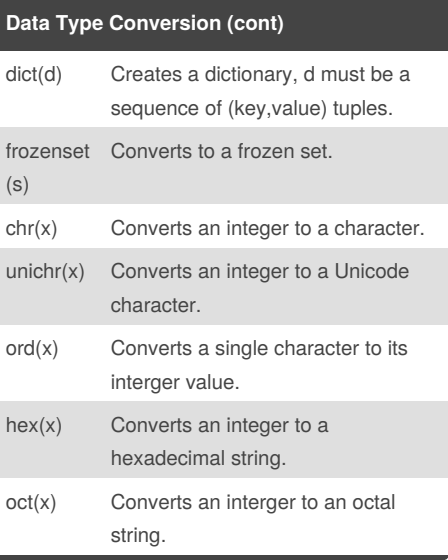

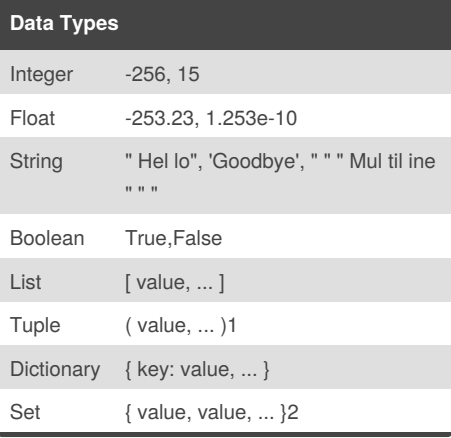

#### By **noeyarp**

[cheatography.com/noeyarp/](http://www.cheatography.com/noeyarp/)

Published 15th February, 2016. Last updated 8th March, 2016. Page 3 of 7.

Sponsored by **Readability-Score.com** Measure your website readability! <https://readability-score.com>

### python Cheat Sheet by [noeyarp](http://www.cheatography.com/noeyarp/) via [cheatography.com/25806/cs/6980/](http://www.cheatography.com/noeyarp/cheat-sheets/python)

#### **Python Shop Code**

```
print ("welcone to our shop")
price=0
size=('s','m','l','xl')
colour=('red','black','white')
sock=('want','not want')
print (size)
shirt = (input('what shirt size do
you want?'))
if shirt == ('s'):
       price = price+70
       print( "the price now
is",price)
elif \text{shirt} == ('m'):
       price = price+80
       print( "the price now
is",price)
elif shirt ==('1'):
       price = price+90
       print( "the price now
is",price)
elif \text{shirt} = ((x1):
      price = price+100
       print( "the price now
is",price)
else:
       print("our shop doesn't
have this size.")
print (colour)
shirtcolour= (input('what colour of
shirt do you want?'))
if shirtcolour == ('red'):
       price = price+70
       print( "the price now
is",price)
elif shirtcolour ==('black'):
```
#### **Python Shop Code (cont)**

```
price = price+80
        print( "the price now
is",price)
elif shirtcolour ==('white'):
       price = price+90
       print( "the price now
is",price)
else:
       print("our shop don't have
this colour")
print (size)
pant = (input('what pant size do
you want?'))
if pant == ('s'):
       price = price+70
       print( "the price now
is",price)
elif pant ==('m'):
       price = price+80
       print( "the price now
is",price)
elif pant ==('1'):
       price = price+90
       print( "the price now
is",price)
elif pant ==('x1'):
       price = price+100
        print( "the price now
is",price)
else:
       print("our shop doesn't
have this size.choose again")
```
#### **Random Choice Code**

import random

```
mylist =
['beagle','pomeranian','pug','golde
n','chihuahua']
score = 0chances = 3start_over = 0
random_item =
random.choice(mylist)
while chances > 0:
   start over = 0random_item =
random.choice(mylist)
   while start over \leq 1:
       print ("-=-=-=-=-=-=-=-
=-=-=-=-=-=-=-=-=-")
       print ("Guessing Game")
       print ("-=-=-=-=-=-=-=-
=-=-=-=-=-=-=-=-=-")
       print("words:", mylist)
       guess = input("Guess a
word: ")
       if (guess in mylist):
           if(mness ==random_item ):
               print("That's
correct!")
               score = score +
100
               print("Score:",
score)
               start_over = 2
           else:
              print("Sorry, wrong
choice! ")
               chances =
int(chances) -1
       else:
           print("Sorry, that is
not even in the list")
          chances = int(chances)
-1
```
Sponsored by **Readability-Score.com** Measure your website readability! <https://readability-score.com>

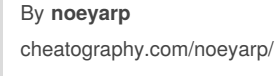

Published 15th February, 2016. Last updated 8th March, 2016. Page 4 of 7.

## python Cheat Sheet

by [noeyarp](http://www.cheatography.com/noeyarp/) via [cheatography.com/25806/cs/6980/](http://www.cheatography.com/noeyarp/cheat-sheets/python)

# Cheatography

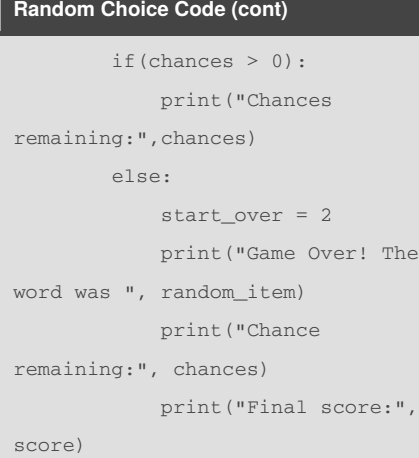

#### **Loop list Code**

```
def creatlist(quitword) :
   print ('Keep entering words to
add to the list')
   print ('Quit when word =',
quitword)
   mylist = []
    while True:
        user_word = input('Enter a
word to add to the list:')
       if user_word == quitword
            return mylist
        duplicateword = False
        for item in mylist:
            if item == user_word:
                   duplicateword =
True
        for item == user_word:
                duplicateword =
True
        if duplicateword == True:
           print ('Duplicate
Word')
        else:
           mylist.append(user_word
)
```

```
userlist = createList("stop")
```
## By **noeyarp**

[cheatography.com/noeyarp/](http://www.cheatography.com/noeyarp/)

**Loop list Code (cont)**

print(userlist)

#### **Math**

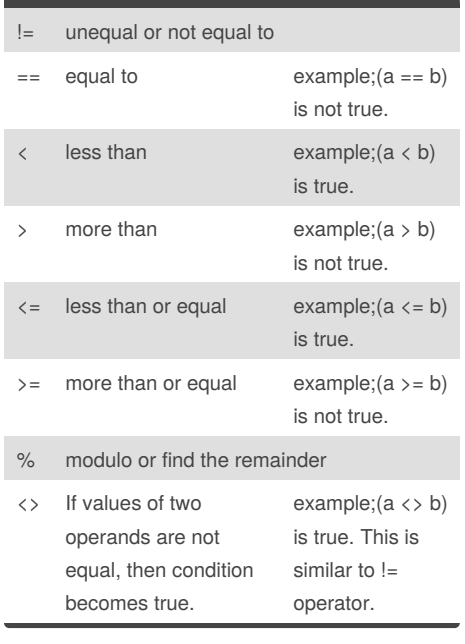

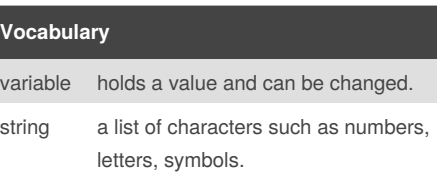

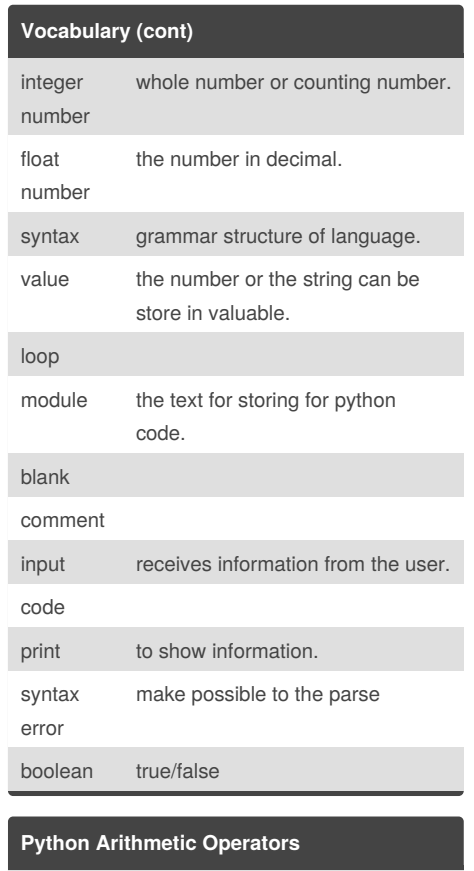

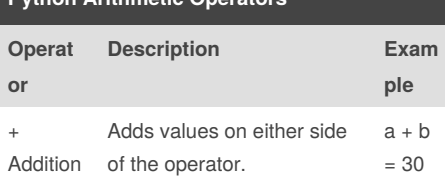

Published 15th February, 2016. Last updated 8th March, 2016. Page 5 of 7.

Sponsored by **Readability-Score.com** Measure your website readability! <https://readability-score.com>

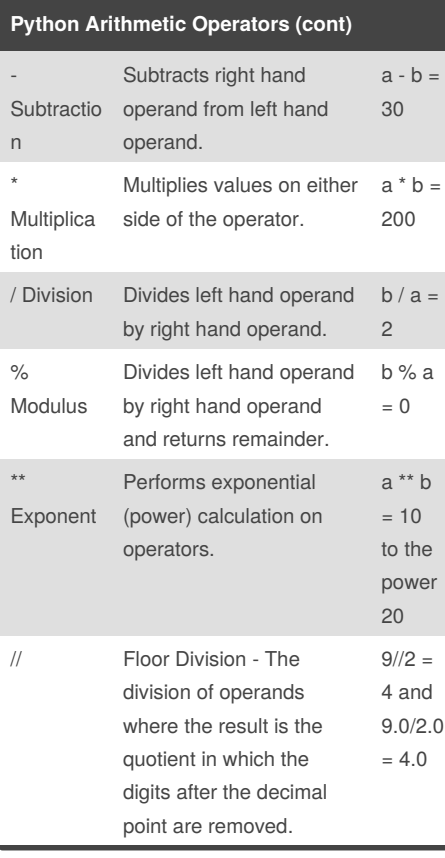

## python Cheat Sheet by [noeyarp](http://www.cheatography.com/noeyarp/) via [cheatography.com/25806/cs/6980/](http://www.cheatography.com/noeyarp/cheat-sheets/python)

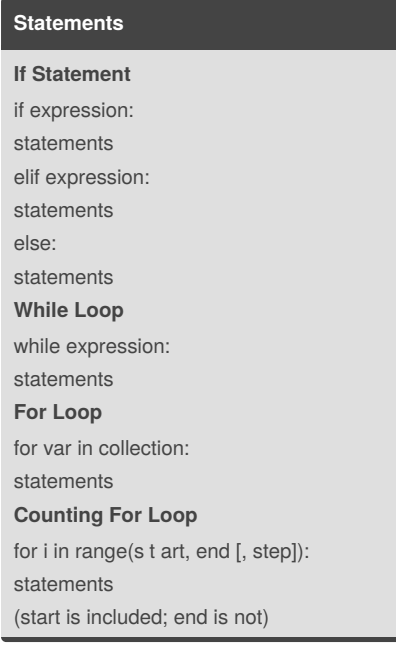

#### **Area of circle Code**

```
while True:
```

```
user_radius = input("What is
the radius?")
   radius = float(user_radius)
   pi = 3.1415
   area= pi radius * 2
   print ("The area of the circle
is", area)
```
#### **Code**

```
mystring = "hello"
print (mystring)
firstname = input( "what is your
first name?")
lastname = input( "what is your
last name?")
fullname = firstname + " " +
lastname
print (fullname)
letternumber = int(input( " what
is letter number? " ))
if letternumber >len(fullname):
   print ( " invalid letter
number, try again! " )
else:
   letter = (fullname[letternumber] )
   print (letter)
   numberletter = int(input( "how
many times to print letter " ))
   if numberletter >100:
      print ( " too many letters
to print! " )
   else:
       print (letter *
numberletter )
```
#### **Print Code**

```
name = "noey RAWIDA"
print (name.upper())
print (name.lower())
print (name.capitalize())
print (name.title())
```

```
Sponsored by Readability-Score.com
Measure your website readability!
https://readability-score.com
```
#### By **noeyarp**

[cheatography.com/noeyarp/](http://www.cheatography.com/noeyarp/)

Published 15th February, 2016. Last updated 8th March, 2016. Page 6 of 7.

### python Cheat Sheet by [noeyarp](http://www.cheatography.com/noeyarp/) via [cheatography.com/25806/cs/6980/](http://www.cheatography.com/noeyarp/cheat-sheets/python)

#### **List Code**

```
shoppinglist = ['tshirt' , 'pants'
, 'socks']
for myvariable in shoppinlist:
   print (myvariable)
print (shoppinglist[1])
for number in range(5):
    print (number)
```
#### **Count Down Code**

```
#create a program that receives a
number from the user and count down
from that number on the same line
#recive the number from the user as
a string
user_number= input("enter number")
#convert the user number to an
integer
number = int(user_number)
#setup the countdown string
countdown_string = ""
while number > 0:
    #add the number to the string
    #subtract 1 from the number
   countdown_string =
countdown_string + str(number) +
\bar{\rm m} m
   number = number-1
print (countdown_string)
#output should look like this
```
# if the user enter 5: #5 4 3 2 1

#print (countdown\_string)

By **noeyarp**

[cheatography.com/noeyarp/](http://www.cheatography.com/noeyarp/)

### **Random Code 2**

```
import random
intlist = [1, 2, 3, 4]random_int =
random.choice(intlist)
print(intlist,random_int)
fplist = [1.0, 2.0, 3.0, 4.0]
random_fp = random.choice(fplist)
print(fplist,random_fp)
strlist =
['book','pen','bag','pencil']
random_str =
random.choice(strlist)
print (strlist,random_str)
mylist = [1, 1.0, 'beagle']random_item =
random.choice(mylist)
print(mylist,random_item)
myvar1 = 1
myvar2 = 2myvar3 = 3
varlist =[myvar1, myvar2, myvar3]
random_var =
random.choice(varlist)
print(varlist,random_var)
```
Published 15th February, 2016. Last updated 8th March, 2016. Page 7 of 7.

Sponsored by **Readability-Score.com** Measure your website readability!

<https://readability-score.com>